# **METHODEN ZUR INDUKTIVITÄTSBERECHNUNG**

**C. Bode** 

### **1 MOTIVATION**

Im Rahmen der Simulation elektromechanischer Energiewandler besteht der Wunsch, die Induktivitäten des Systems zu bestimmen. Sie interessieren vor allem zur Beschreibung der Strangspannungen des Systems und bei der Simulation des Systems am Wechselrichter. Weiterhin sind sie interessant bei der Erstellung von Ersatzschaltbildern von Motoren, Transformatoren und Drosseln. In diesem Artikel werden Möglichkeiten zur Berechnung der Induktivitäten unter Verwendung der FEM-Rechnung diskutiert. Ferner wird der Zusammenhang mit den Strangspannungsgleichungen aufgezeigt.

### **2 GRUNDLAGEN UND DEFINITIONEN**

Im folgenden Abschnitt soll zunächst der Induktivitätsbegriff näher betrachtet werden. Betrachtet wird der im Ψ*i*-Diagramm in **Bild 1** gezeigte Arbeitspunkt eines elektromagnetischen Systems. Nimmt man an, dass das System über Material mit einem nichtlinearen Verlauf der relativen Permeabilität über der Feldstärke und ausgeprägter Sättigung verfügt, ergibt sich der dargestellte Verlauf der Flussverkettung über dem Strom.

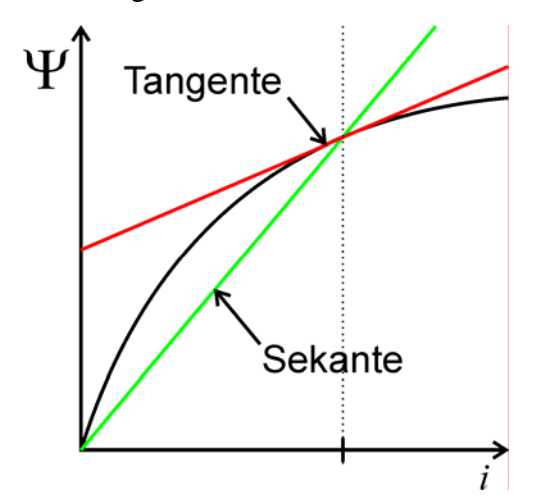

**Bild 1:** Ψ*i*-Diagramm eines elektromagnetischen Systems

Man definiert die Sekanteninduktivität im Arbeitspunkt als

$$
L_s = \Psi/i. \tag{2.1}
$$

Wie der Name vermuten lässt, handelt es sich um die Steigung der Sekante durch den Arbeitspunkt. Diese Induktivität wird auch als spannungsrichtige Induktivität bezeichnet. Die differentielle Induktivität gibt die Steigung der Tangente im Arbeitspunkt an. Es gilt also

$$
L_d = d\Psi/di \tag{2.2}
$$

Einen guten Eindruck von der physikalischen Bedeutung der beiden Induktivitäten erhält man durch Betrachtung der Spannungsgleichungen eines *n*-strängigen Systems, dessen Stränge untereinander induktiv gekoppelt sind. Für die Spannungsgleichung in Matrixdarstellung schreibt man

$$
\underline{U} = \underline{R} \cdot \underline{i} + \frac{d\underline{\Psi}}{dt}.
$$
\n(2.3)

darin ist

$$
\underline{U} = [u_1, \dots, u_n]^{\mathrm{T}} \tag{2.4}
$$

der Vektor der Strangspannungen,

$$
\underline{i} = [i_1, \dots, i_n]^{\mathrm{T}} \tag{2.5}
$$

der Vektor der Strangströme,

$$
\underline{\Psi} = [\Psi_1, \dots, \Psi_n]^T
$$
 (2.6)

der Vektor der Strangflussverkettungen und

$$
\underline{\underline{R}} = \text{diag}\left(R_1, \dots, R_n\right) \tag{2.7}
$$

die Matrix der Strangwiderstände. Die Widerstandsmatrix wurde als reine Diagonalmatrix gewählt, so dass zwischen den einzelnen Strängen lediglich eine induktive Kopplung besteht. Unter Verwendung der Sekanteninduktivitäten lässt sich der Fluss durch

$$
\underline{\Psi} = \underline{L_s} \cdot \underline{i} \tag{2.8}
$$

ausdrücken. Die Matrix der Sekanteninduktivitäten ist dabei durch

$$
\underline{L}_{\underline{s}} = \begin{pmatrix} L_{s(1,1)} & \cdots & L_{s(1,n)} \\ \vdots & \ddots & \vdots \\ L_{s(n,1)} & \cdots & L_{s(n,n)} \end{pmatrix}
$$
\n(2.9)

gegeben. Diese Matrix ist stets invertierbar, so dass sich der Vektor der Strangströme aus

$$
\underline{i} = \underline{L_s}^{-1} \underline{\Psi} \tag{2.10}
$$

ergibt. Setzt man diesen Ausdruck in (2.3) ein und löst nach der zeitlichen Ableitung der Flüsse auf, so schreibt man

$$
\frac{d\Psi}{dt} = -\underline{R} \cdot \underline{L_s}^{-1} \cdot \underline{\Psi} + \underline{L_s}^{-1} \cdot \underline{U} \,. \tag{2.11}
$$

Man erhält somit unter Zuhilfenahme der Matrix der Sekanteninduktivitäten und der Spannungsgleichung eine Zustandsraumdarstellung für die Strangflussverkettungen. Schreibt man die totale Ableitung der Strangflussverkettungen unter Verwendung der partiellen Ableitungen um, so ergibt sich

$$
\frac{d\Psi}{dt} = \frac{\partial \Psi}{\partial \dot{\ell}} \cdot \frac{d\dot{\ell}}{dt},\tag{2.12}
$$

was durch Einsetzen von (2.2) auf

$$
\frac{d\underline{\Psi}}{dt} = \underline{L}_d \cdot \frac{d\underline{i}}{dt} \tag{2.13}
$$

führt. Darin ist

$$
\underline{L}_{\underline{d}} = \begin{pmatrix} L_{d(1,1)} & \cdots & L_{d(1,n)} \\ \vdots & \ddots & \vdots \\ L_{d(n,1)} & \cdots & L_{d(n,n)} \end{pmatrix}
$$
\n(2.14)

die Matrix der differentiellen Induktivitäten. Setzt man (2.13) in die Spannungsgleichung (2.3) ein, ergibt sich

$$
\underline{U} = \underline{R_s} \cdot \underline{i} + \underline{L_d} \cdot \frac{d\underline{i}}{dt},\tag{2.15}
$$

woraus sich durch Auflösen nach dem Vektor der Strangströme

$$
\frac{\mathrm{d}i}{\mathrm{d}t} = -\underline{L_d}^{-1} \cdot \underline{R} \cdot \underline{i} + \underline{L_d}^{-1} \cdot \underline{U}
$$
\n(2.16)

ergibt. Unter Verwendung der differentiellen Induktivitäten und der Spannungsgleichung ergibt sich eine Zustandsraumdarstellung für die Strangströme. Die gewählten Zustandsvariablen werden auch von [1], [2] verwendet. Dort wird die Darstellung mit dem Fluss als Zustandsgröße als Darstellung im *Flux Linkage Frame of Reference* bezeichnet. Bei Verwendung des Stroms als Zustandsgröße wird von Darstellung im *Current Frame of Reference* gesprochen.

Die Umrechnung der beiden Induktivitäten ineinander ist grundsätzlich möglich. Die differentielle Induktivität ergibt sich aus der Sekanteninduktivität durch Einsetzen von (2.1) in (2.2), was nach Ausführen der partiellen Ableitung auf

$$
L_{\rm d} = \frac{\partial \Psi}{\partial i} = \frac{\partial L_{\rm s}(i)}{\partial i} \cdot i + L_{\rm s}(i) \tag{2.17}
$$

führt. Zu beachten ist, dass eine Umrechnung der Sekanteninduktivität nur möglich ist, wenn neben der Sekanteninduktivität selbst auch ihre Abhängigkeit vom Strom im untersuchten Arbeitspunkt bekannt ist.

Aus der Definition der differentiellen Induktivität (2.2) ergibt sich nach Trennung der Veränderlichen

$$
d\Psi = L_d(i) \cdot di \,, \tag{2.18}
$$

woraus sich durch Integration der Fluss berechnen lässt. Führt man die Integration aus und setzt in (2.1) ein, so ergibt sich die spannungsrichtige Induktivität nach

$$
L_{\rm s} = \frac{\int L_{\rm d}(i) \cdot \mathrm{d}i}{i} \,. \tag{2.19}
$$

Die Berechnung der Sekanteninduktivität aus der differentiellen Induktivität ist nur möglich, wenn der Verlauf der differentiellen Induktivität für alle Ströme bekannt ist.

### **3 BERECHNUNGSMETHODEN**

Im Folgenden werden verschiedene Methoden vorgestellt, mit denen sich die Induktivitäten berechnen lassen. Dies wird insbesondere bei Anordnungen mit komplizierten geometrischen Verhältnissen mit der Methode der Finiten Elemente (FEM) erfolgen. Alle Verfahren werden daher besonders unter der Möglichkeit der gemeinsamen Verwendung mit FEM betrachtet.

### **3.1 Bestimmung der Sekanteninduktivität**

Im folgenden Abschnitt werden einige Verfahren zur Berechnung der Sekanteninduktivität vorgestellt.

#### 3.1.1 Methode der Gesamtenergie

Die Methode der Gesamtenergie ist eine besonders anschauliche Methode zur Berechnung der Sekanteninduktivität. Sie beruht auf dem Zusammenhang zwischen magnetischer Energie und Induktivität. Für die Berechnung der Sekanteninduktivität wird das Berechnungsmodell mit nichtlinearen Materialeigenschaften durch ein Modell mit gleicher Geometrie aber linearen Materialeigenschaften ersetzt. Entspricht die relative Permeabilität des Eisenkreises des linearen Modells der relativen Permeabilität des nichtlinearen Modells im interessierenden Arbeitspunkt, so haben beide Modelle in diesem Arbeitspunkt die gleiche Sekanteninduktivität (siehe **Bild 2**).

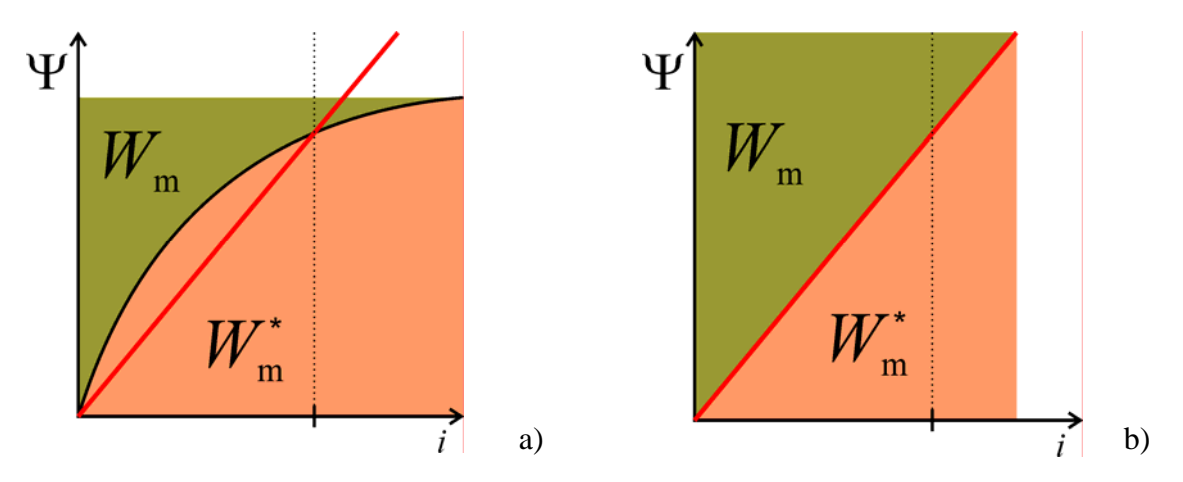

**Bild 2:** Ψ*i*-Diagramme des nichtlinearen Systems (a) und des linearen Systems (b)

Alle folgenden Betrachtungen beziehen sich auf das lineare Modell. Für den Zusammenhang zwischen magnetischer (Ko)Energie und der Induktivität gilt bei linearen Verhältnissen

$$
W_m = W_m^* = \frac{1}{2} L \cdot i^2
$$
\n(3.1)

Für ein *n*-strängiges System gilt entsprechend

$$
W_{\rm m} = W_{\rm m}^* = \sum_{i=1}^{\rm n} \sum_{j=1}^{\rm n} \frac{1}{2} \cdot L_{s(i,j)} \cdot i_i \cdot i_j \tag{3.2}
$$

Bei *L*s(i,j) handelt es sich um das Element an Position *i*, *j* der Sekanteninduktivitätsmatrix. Die Anzahl der zu ermittelnden Induktivitäten ergibt sich durch Betrachtung von (2.9). Es wird angenommen, dass stets *L*s(i,j)=*L*s(j,i) gilt und die Matrix symmetrisch ist. Es genügt somit, ihre Elemente auf und oberhalb der Hauptdiagonale zu bestimmen. Die Anzahl der zu ermittelnden Unbekannten ergibt sich damit nach

$$
z = n(n+1)/2. \tag{3.3}
$$

Die unbekannten Induktivitäten lassen sich nun durch aufstellen und lösen von *z* linear unabhängigen Gleichungen der Form (3.2) bestimmen. Die Komplexität bezogen auf die Anzahl der durchzuführenden FEM-Rechnungen zur Bestimmung der magnetischen Energie beträgt O(*n* 2 ). Bei der praktischen Durchführung des Verfahrens wählt man im einfachsten Fall *n*(*n*+1)/2 linear unabhängige Stromvektoren, was stets auf das gewünschte Gleichungssystem führt.

Eine besonders einfache Alternative zeigt der im Folgenden vorgestellte Ansatz auf. Er basiert auf der Wahl spezieller linear abhängiger Stromvektoren. Man erhält die gesuchten Induktivitäten direkt aus der Energieberechnung, so dass kein Gleichungssystem zu lösen ist. Dies ist insbesondere dann interessant, wenn die Implementierung beispielsweise unter FEM-Programmen wie ANSYS© erfolgen soll. Für die ersten *n* Gleichungen wählt man

$$
i_{i} = i_{j} =\begin{cases} 1 \text{A} & \text{für } i = j = k \\ 0 & \text{für somstige} \end{cases} \qquad \wedge \qquad k = 1 \cdots n \,. \tag{3.4}
$$

In jedem Schritt wird also die mit einem Elementarstrom von 1 A verknüpfte magnetische Energie berechnet (Einheit A folgend weggelassen):

$$
W_{\text{m},k} = \frac{1}{2} \cdot L_{s(i,i)} \cdot i_i \cdot i_i = \frac{1}{2} \cdot L_{s(i,i)} \,. \tag{3.5}
$$

Aus Gleichung (3.5) lassen sich die Hauptdiagonalelemente von (2.9) (Selbstinduktivitäten der einzelnen Stränge) praktisch direkt ablesen, ohne dass ein Gleichungssystem gelöst werden muss. Im nächsten Schritt können nun auf einfache Weise die Nebendiagonalelemente (Gegeninduktivitäten) bestimmt werden. Man wählt für die restlichen Gleichungen

$$
i_{i} = i_{j} = \begin{cases} 1 \text{A} & \text{für } (i = k_{1}, j = k_{2}) \land (k_{1} \neq k_{2}) \\ 0 & \text{für somstige} \end{cases} \land k = n + 1 ... (n + 1) / 2.
$$
 (3.6)

Für jeden Stromvektor ergibt sich somit eine magnetische Energie der Form

$$
W_{m,k} = \frac{1}{2} \cdot L_{s(i,j)} \cdot i_i^2 + L_{s(i,j)} \cdot i_i \cdot i_j + \frac{1}{2} \cdot L_{s(j,j)} \cdot i_j^2
$$
  
=  $\frac{1}{2} \cdot L_{s(i,j)} + L_{s(i,j)} + \frac{1}{2} \cdot L_{s(j,j)}$  (3.7)

Da die Terme *L*s(*i*,*i*) und *L*s(*j*,*j*) bereits bekannt sind, lässt sich die Gegeninduktivität wieder direkt aus (3.7) ablesen. Die Bestimmung der Sekanteninduktivitäten ist somit sukzessive und ohne Lösung eines Gleichungssystems möglich.

#### 3.1.2 Methode der Flussmittelwerte

Bei dieser Methode werden die Sekanteninduktivitäten direkt aus dem mit jedem Strang verketteten magnetischen Fluss bestimmt. Dazu wird ein äquivalentes Modell mit linearen Materialeigenschaften wie im vorhergehenden Abschnitt betrachtet. Das Verfahren ist unter der Bedingung geeignet, dass die Stränge aus Spulen mit unendlich dünnen Einzelleitern bestehen. In vielen praktisch relevanten Fällen ist diese Voraussetzung zumindest näherungsweise erfüllt.

Grundsätzlich kann zur Berechnung des magnetischen Flusses dessen Definition

$$
\Phi = \int_{A} \vec{B} \cdot d\vec{a}
$$
 (3.8)

direkt eingesetzt werden. Dieses Vorgehen ist im Einzelfall jedoch aufwendig. Geschickter ist es, den Fluss aus dem Vektorpotential zu berechnen. Setzt man

$$
\vec{B} = \text{rot}\vec{A}
$$
 (3.9)

in (3.8) ein, ergibt sich unter Verwendung des Stoke'schen Integralsatzes

$$
\Phi = \int_{A} \text{rot}\vec{A} \cdot d\vec{a} = \iint_{s} \vec{A} \cdot d\vec{s} \tag{3.10}
$$

Der mit einem Leiter verkettete Fluss ergibt sich durch Integration des Vektorpotentials über die Randkurve der vom magnetischen Fluss durchsetzten Fläche.

Zunächst wird die Flussberechnung bei Geometrien betrachtet, die sich im Zweidimensionalen vollständig beschreiben lassen. Beispielhaft wird die in **Bild 3** gezeigte Anordnung untersucht, die in Richtung der z-Koordinate invariant ist.

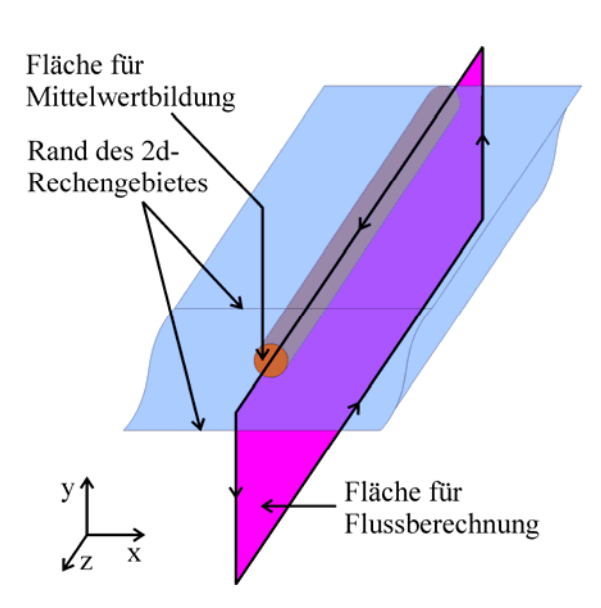

**Bild 3:** Berechnung des mittleren Flusses bei zweidimensionaler Anordnung

Das Vektorpotential weist in diesem Fall nur eine z-Komponente auf. Die zur Berechnung des mit einem Einzelleiter verketteten Flusses relevante Fläche ist die gesamte ober- oder unterhalb des Leiters liegende, zur y-Achse parallele, Fläche. Bei der Integration über die Randkurve liefern Weganteile in y-Richtung keinen Beitrag, da längs der Koordinate das Vektorpotential verschwindet. Da zum Vektorpotential ein beliebiger Anteil grad( $\vec{f}$ ) addiert werden darf, ohne dass sich die magnetische Flussdichte ändert, kann das Vektorpotential auf dem Rand, welcher dem Leiter gegenüber liegt, zu  $V<sub>z</sub>=0$  gewählt werden. Es liefert nur der Integralanteil längs des Leiters einen Beitrag zum Integral. Somit lässt sich für den auf die Leiterlänge bezogenen Fluss schreiben

$$
\Phi_{\rm el} = \iint_{\rm s} \vec{A} \cdot d\vec{s} = \frac{\int_{-\infty}^{+\infty} A_z \cdot dz}{\int_{-\infty}^{+\infty} dz} = A_z \,. \tag{3.11}
$$

Für den mit einem Elementarleiter verketteten Fluss erhält man damit je Leiterlänge *l*<sup>e</sup>

$$
\Phi_{\rm el} = A_{\rm z} \cdot l_{\rm e} \,. \tag{3.12}
$$

Nimmt man an, dass alle Elementarleiter in Reihe geschaltet sind, ergibt sich für den Flächenmittelwert des mit den Elementarleitern verketteten Flusses

$$
\Phi = \frac{\int_{A_q} \Phi_{el} \cdot da}{A_q} = \frac{l_e \cdot \int_{A_q} A_z \cdot da}{A_q}.
$$
\n(3.13)

Dabei ist *A*q die Fläche des Leiters.

Bei Berechnungen von echt 3-dimensionalen Anordnungen (**Bild 4**) ist ein analoges Vorgehen möglich, dass jedoch mit deutlich höherem Aufwand verbunden ist.

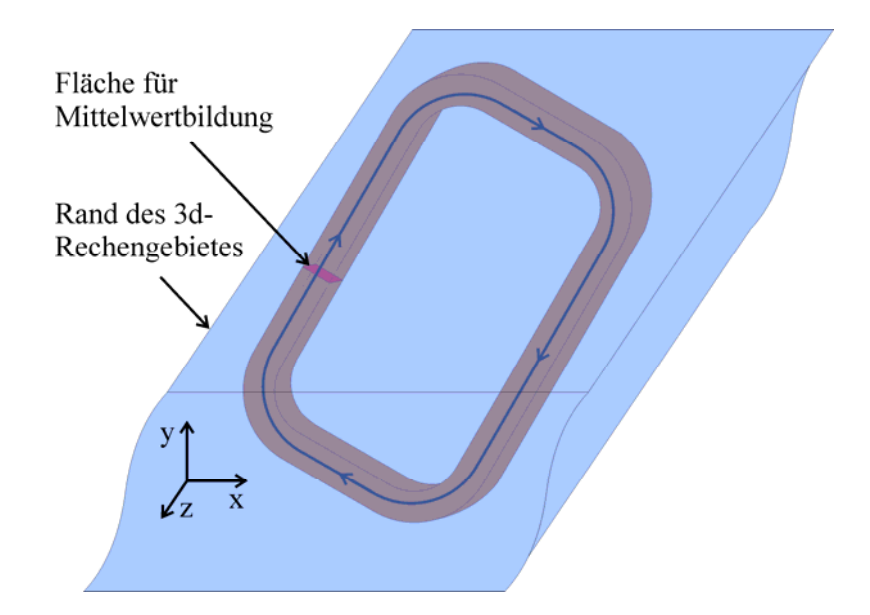

**Bild 4:** Berechnung des Flussmittelwertes bei dreidimensionaler Anordnung

Es sei wieder vorausgesetzt, dass das Leitergebiet aus unendlich dünnen, in Reihe geschalteten Einzelleitern besteht. Damit ist die Stromdichte im Leitergebiet stets in Richtung der Flächennormalen des Leiterquerschnitts gerichtet. Der mit einem Elementarleiter

verkettete Fluss ergibt sich nach (3.10). Eine Vereinfachung des Integrals wie bei der 2 dimensionalen Geometrie ist in diesem Fall nicht möglich. Der Mittelwert der mit den Elementarleitern verketteten Flüsse ergibt sich nach

$$
\Phi = \frac{\int_{A_q} \prod \vec{A} \cdot d\vec{s} \cdot da}{\int_{A_q} da} = \frac{\int_{V} \vec{A} \cdot \vec{n} \cdot dV}{\int_{A_q} da}.
$$
\n(3.14)

Bei diesem Vorgehen ist  $\vec{n}$  der Normalenvektor der Leiterquerschnittsfläche.

Die Sekanteninduktivitäten der Anordnung sind mit dem mit Leiter *i* verketteten Fluss und der Anzahl der Windungen *w* über

$$
w \cdot \Phi_{i} = \sum_{j=1}^{n} L_{s(i,j)} \cdot i_{j} \tag{3.15}
$$

verknüpft. Für jeden Rechenschritt mit neuem Stromvektor ergibt sich je Strang eine Gleichung, so dass man insgesamt *n* Gleichungen erhält. Damit sind zur Aufstellung eines Gleichungssystems zur Bestimmung der Sekanteninduktivitäten (*n*+1)/2 Rechenschritte mit linear unabhängigen Stromvektoren notwendig. Bezogen auf die Anzahl der notwendigen FEM-Berechnungen liegt die Komplexität dieses Verfahrens bei O(*n*).

#### 3.1.3 Methode der partiellen Energien

Die Methode der partiellen Energien ist ein Verfahren zur Berechnung der Sekanteninduktivität. Sie setzt zunächst wieder den Übergang auf ein lineares Ersatzsystem wie bei der Methode der Gesamtenergie voraus. Bezüglich der betrachteten Geometrien gibt es keine Einschränkungen. Auch die Berücksichtigung von Wirbelströmen ist ohne Schwierigkeiten möglich. Das Verfahren funktioniert in gleicher Weise für 2-dimensionale und 3-dimensionale Systeme. Die aufgezeigte Ableitung des Verfahrens geht auf [3] zurück. Für die magnetische Gesamtenergie des äquivalenten linearen Systems gilt

$$
W_{\rm m} = \frac{1}{2} \int_{V} \vec{B} \cdot \vec{H} \cdot dV \tag{3.16}
$$

Drückt man die Flussdichte durch (3.9) aus, schreibt sich

$$
W_{\rm m} = \frac{1}{2} \int_{V} \vec{H} \cdot \text{rot} \,\vec{A} \cdot dV \,. \tag{3.17}
$$

Unter Verwendung der Identität

$$
\operatorname{div}(\vec{A} \times \vec{H}) = -\vec{A} \operatorname{rot}(\vec{H}) + \vec{H} \operatorname{rot}(\vec{A})
$$
\n(3.18)

gilt

$$
\vec{H} \text{ rot}(\vec{A}) = \text{div}(\vec{A} \times \vec{H}) + \vec{A} \text{ rot}(\vec{H}).
$$
\n(3.19)

Damit lässt sich für die magnetische Energie des Systems

$$
W_{\rm m} = \frac{1}{2} \left( \int_{V} \text{div} \left( \vec{A} \times \vec{H} \right) \cdot \text{d}V + \int_{V} \vec{A} \cdot \text{rot} \left( \vec{H} \right) \cdot \text{d}V \right)
$$
(3.20)

schreiben. Da aus dem Rand des Berechnungsgebietes keine Feldlinien austreten dürfen, muss das Vektorpotential auf dem Rand konstant sein. Die Addition von grad $(\vec{f})$  ändert den Verlauf der Flussdichte nicht. Wählt man grad( $\vec{f}$ ) so, dass

$$
\vec{A}\big|_{\text{Rand}} = \vec{0} \tag{3.21}
$$

gilt, ergibt sich für den ersten Term in (3.20)

$$
\iint_{A} (\vec{A} \times \vec{H}) \cdot d\vec{a} = 0.
$$
\n(3.22)

Berücksichtigt man (3.20), (3.22) und

$$
\operatorname{rot} \vec{H} = \vec{J},\tag{3.23}
$$

ergibt sich für die magnetische Energie des Systems

$$
W_{\rm m} = \frac{1}{2} \int_{V} \vec{A} \cdot \vec{J} \cdot dV \tag{3.24}
$$

In (3.24) tragen nur noch stromführende Leitergebiete zur magnetischen Energie bei. Damit ist eine Zuordnung einzelner Energieanteile zu den Leitergebieten möglich. Die magnetische Energie des Gesamtsystems ergibt sich durch Summation der *n* Integralanteile der Leitergebiete *j*, so dass man

$$
W_{\rm m} = \sum_{j=1}^{\rm n} \frac{1}{2} \int_{V_j} \vec{A}_j \cdot \vec{J}_j \cdot dV = \frac{1}{2} \sum_{j=1}^{\rm n} \Psi_j \vec{i}_j \tag{3.25}
$$

erhält. Im zweiten Term wurde die Energie (des linearen) Systems als Produkt aus Flussverkettung und Strom dargestellt. Drückt man den Verkettungsfluss von Strang *j* unter Verwendung der Sekanteninduktivität aus, ergibt sich

$$
\Psi_{j} = \sum_{i=1}^{n} L_{s(j,i)} \cdot i_{i} , \qquad (3.26)
$$

was auf

$$
W_{\rm m} = \frac{1}{2} \sum_{i=1}^{\rm n} \sum_{j=1}^{\rm n} L_{\rm s(j,i)} \cdot i_{\rm i} \cdot i_{\rm j}
$$
 (3.27)

führt. Führt man einen Koeffizientenvergleich des ersten Terms in (3.25) mit (3.27) durch, erhält man für die partielle magnetische Energie des Stranges *j*

$$
\Gamma_{m,j} = \frac{1}{2} \int_{V_j} \vec{A}_j \cdot \vec{J}_j \cdot dV = \frac{1}{2} \sum_{i=1}^n L_{s(j,i)} \cdot \vec{i}_i \cdot \vec{i}_j.
$$
 (3.28)

Pro FEM-Berechnung ergibt sich für jeden der *n* Stränge eine Gleichung, so dass (*n*+1)/2 Rechnungen zur Bestimmung der Induktivitäten benötigt werden. Die Komplexität des Verfahrens ist somit O(*n*).

#### **3.2 Bestimmung der differentiellen Induktivität**

Zur Bestimmung der differentiellen Induktivität wird zunächst das totale Differential der magnetischen Koenergie betrachtet:

$$
dW_{m}^{*} = \partial W_{m,1}^{*} + \dots + \partial W_{m,n}^{*} = \sum_{i=1}^{n} \partial W_{m,i}^{*}.
$$
\n(3.29)

Für ein partielles Differential gilt

$$
\partial W_{\text{m,i}}^* = \Psi_i \cdot \partial i_i \,, \tag{3.30}
$$

womit die Flussverkettung des Stranges *i* als

$$
\Psi_{i} = \frac{\partial W_{m,i}^{*}}{\partial i_{i}} \tag{3.31}
$$

geschrieben werden kann. Eingesetzt in (2.2) ergibt sich damit für die differentielle Induktivität

$$
L_{d(i,j)} = \frac{\partial \Psi_{i}}{\partial i_{j}} = \frac{\partial^{2} W_{m}^{*}}{\partial i_{i} \partial i_{j}}.
$$
\n(3.32)

Die Bestimmung der differentiellen Induktivitäten ist daher grundsätzlich aus partiellen Ableitungen der magnetischen Koenergie nach den Strömen möglich. Ein Übergang auf ein lineares System wie bei der Bestimmung der Sekanteninduktivität entfällt.

#### 3.2.1 Incremental Energy Method

Bei diesem Verfahren wird (3.32) näherungsweise unter Verwendung des Differenzenquotients bestimmt:

$$
L_{d(i,j)} = \frac{\partial^2 W_{m}^*}{\partial i_i \partial i_j} = \frac{1}{4\Delta i_i \Delta i_j} \begin{bmatrix} W_{m}^*(i_1, \ldots, i_i + \Delta i_i, i_{i+1}, \ldots, i_j + \Delta i_j, i_{j+1}, \ldots, i_n) \\ -W_{m}^*(i_1, \ldots, i_i - \Delta i_i, i_{i+1}, \ldots, i_j + \Delta i_j, i_{j+1}, \ldots, i_n) \\ -W_{m}^*(i_1, \ldots, i_i + \Delta i_i, i_{i+1}, \ldots, i_j - \Delta i_j, i_{j+1}, \ldots, i_n) \\ +W_{m}^*(i_1, \ldots, i_i - \Delta i_i, i_{i+1}, \ldots, i_j - \Delta i_j, i_{j+1}, \ldots, i_n) \end{bmatrix} .
$$
\n(3.33)

Zur Bestimmung jeder differentiellen Induktivität ist somit die Bestimmung von vier magnetischen Koenergien notwendig, so dass sich insgesamt eine Zahl von  $2(n^2+n)$  FEM-Berechnungen zur Bestimmung aller Induktivitäten im Arbeitspunkt ergibt. Die Komplexität beträgt somit  $O(n^2)$ . Kritisch ist der Einsatz dieser Methode vor allem aufgrund von numerischem Rauschen. Dies kann dazu führen, dass die bestimmten Induktivitäten erheblich von den tatsächlichen Werten abweichen.

#### 3.2.2 Enhanced Incremental Energy Method (EIEM)

Im folgenden Abschnitt wird der Begriff der differentiellen Permeabilität verwendet. An dieser Stelle wird unter der differentiellen Permeabilität  $v<sub>b</sub>$  die Steigung der Tangente an den Arbeitspunkt im *BH*-Diagramm (**Bild 5**) verstanden. Um den interessierenden Arbeitspunkt des zu untersuchenden Systems werden lineare Verhältnisse angenommen. Damit ist die differentielle Permeabilität konstant. Der Tensor der differentiellen Permeabilitäten ergibt sich als Zwischenschritt bei der numerischen Feldberechnung. Das vorgestellte Verfahren geht auf [4] zurück.

Feldstärke und Flussdichte um den Arbeitspunkt werden durch

$$
H = H_0 + h, \tag{3.34}
$$

$$
B = B_0 + b \tag{3.35}
$$

beschrieben.

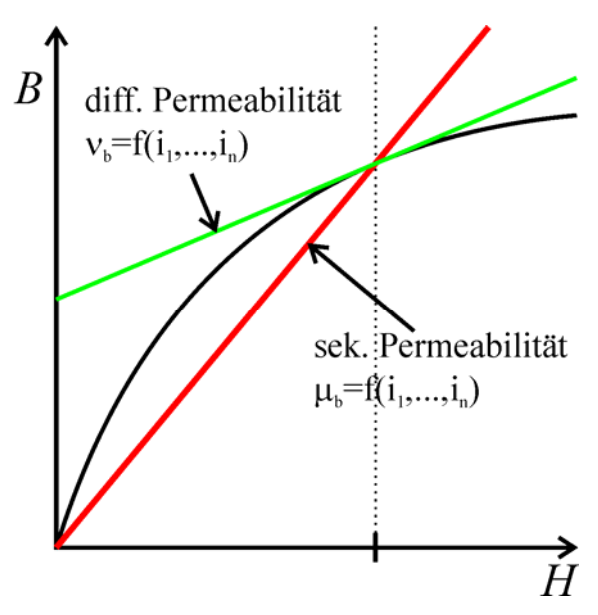

**Bild 5:** Definition von differentieller Permeabilität und Sekantenpermeabilität

Die Abweichungen von Feldstärke und Flussdichte von den Werten im Arbeitspunkt sind über

$$
h = \frac{1}{V_b}b\tag{3.36}
$$

verknüpft. Da lineare Verhältnisse vorliegen, können die durch die Ströme *i* verursachten Felder zum Gesamtfeld superponiert werden, so dass man

$$
b = \sum_{i} b_i \,, \tag{3.37}
$$

$$
h = \sum_{i} h_i \tag{3.38}
$$

schreiben kann. Es wird nun die Änderung der magnetischen Koenergie bei Stromänderung um den Arbeitspunkt betrachtet. Bei einer Änderung der Flussdichte um d*B* gilt für die Änderung der magnetischen Energie

$$
\Delta W_{\rm m} = \int_{V \Delta B} H \cdot \mathrm{d}B \cdot \mathrm{d}V \,. \tag{3.39}
$$

Einsetzen von (3.36) führt auf

$$
\Delta W_{\rm m} = \int_{V_0}^{b} \left( H_0 + \frac{1}{V_b} b \right) dB \cdot dV = \int_{V} H_0 b + \frac{b^2}{2V_b} \cdot dV \,. \tag{3.40}
$$

Setzt man (3.37) und (3.38) ein und spaltet entsprechend der Summen auf, ergibt sich schließlich

$$
\Delta W_{\rm m} = \int_{V} H_0 \sum_{i} b_i \cdot dV + \frac{1}{2} \int_{V} \sum_{i} \sum_{j} h_i \cdot b_j \cdot dV.
$$
 (3.41)

Das Energieinkrement lässt sich auch unter Verwendung der differentiellen Induktivitäten berechnen:

$$
\Delta W_{\rm m}^{*} = \sum_{i} \sum_{j} \int_{I_{0i}}^{I_{0i}+i_{i}} \int_{I_{0j}}^{I_{0j}+i_{j}} L_{d(i,j)} \cdot d\dot{t}_{i} \cdot d\dot{t}_{j} = \frac{1}{2} \sum_{i} L_{d(i,i)} \cdot i_{i}^{2} \left| \int_{I_{0i}}^{I_{0i}+i_{i}} + \sum_{i} \sum_{j} \sum_{j \neq i} L_{d(i,j)} \cdot i_{i} \cdot i_{j} \right|_{I_{0i}}^{I_{0j}+i_{j}} \left| \int_{I_{0j}}^{I_{0j}+i_{j}} \int_{I_{0j}}^{I_{0j}+i_{j}} \int_{I_{0j}}^{I_{0j}+i_{j}} \right|_{I_{0j}}^{I_{0j}+i_{j}} \tag{3.42}
$$
\n
$$
= \sum_{i} L_{d(i,i)} \cdot \left( 2I_{0i}i_{i} + i_{i}^{2} \right) + \sum_{\substack{i \neq j \ j \neq i}} \sum_{j \neq i} L_{d(i,j)} \left( I_{0i}i_{j} + I_{0j}i_{i} + i_{i}i_{j} \right) \tag{3.42}
$$

Beim Vergleich von (3.41) und (3.42) erkennt man, dass die ersten beiden Terme von (3.42) mit dem ersten Term von (3.41) übereinstimmen. Ferner stellt man fest, dass die Summe der letzen beiden Terme von (3.42) mit dem letzten Term von (3.41) identisch ist. Damit gilt

$$
L_{d(i,i)} \cdot i_i^2 = \int_V h_i \cdot b_i \cdot dV \tag{3.43}
$$

und

$$
L_{d(i,j)} \cdot i_i \cdot i_j = \frac{1}{2} \int_V h_i \cdot b_j \cdot dV \tag{3.44}
$$

Nimmt man an, dass für die Ermittlung von jedem *h*i und *b*i jeweils eine FEM-Rechnung notwendig ist, werden für die Bestimmung aller Feldstärken- und Flussinkremente bei einem *n*-strängigen System *n* Rechnungen benötigt. Die Komplexität des Verfahrens bezogen auf die Anzahl der FEM-Rechnungen beträgt somit  $O(n)$ . EIEM ist im Programmpaket ANSYS<sup>©</sup> als Makro LMATRIX implementiert.

Als problematisch hat sich der Einsatz von EIEM erwiesen, wenn die Beträge der Strangströme im Arbeitspunkt stark voneinander abweichen: Während im Verhältnis große Ströme einen starken Einfluss auf das Vektorpotential des Systems haben, ist der Einfluss von im Verhältnis deutlich kleineren Strömen teilweise vernachlässigbar gering. Dies führt dazu, dass die zu kleinen Strömen gehörigen *h*i, *b*i teilweise mit einem deutlichen Fehler behaftet sind. Für Induktivitäten, welche mit diesen Größen verknüpft sind, zieht dies teilweise Abweichungen von mehreren Zehnerpotenzen nach sich. In diesen Fällen sollte vom Einsatz von EIEM abgesehen werden.

### **4 SPANNUNGSGLEICHUNG ELEKTRISCHER MASCHINEN**

Mit Hilfe der berechneten Induktivitäten lassen sich die Spannungsgleichungen elektrischer Maschinen angeben. Bei Verwendung der Sekanteninduktivität wird (2.8) in (2.3) eingesetzt und für die Strangspannungen der Maschine ergibt sich

$$
\underline{U} = \underline{R} \cdot \underline{i} + \frac{d\underline{\Psi}}{dt} = \underline{R} \cdot \underline{i} + \frac{d}{dt} \left( \underline{L}_s \cdot \underline{i} \right) = \underline{R} \cdot \underline{i} + \frac{\partial \underline{L}_s}{\partial \underline{i}} \cdot \frac{d\underline{i}}{dt} \underline{i} + \underline{L}_s \frac{d\underline{i}}{dt} + \frac{\partial \underline{L}_s}{\partial x} \cdot \frac{dx}{dt} \underline{i} \,.
$$
\n(4.1)

Die Darstellung der Strangspannungen mit Hilfe der Sekanteninduktivität bietet den Vorteil, dass der zu jedem felderregenden Strom gehörende Anteil der Strangspannung aus der Gleichung abgelesen werden kann. Dabei lässt sich jedem Strom eine transformatorisch induzierte Spannung und eine Bewegungsspannung zuordnen. Bei Synchronmaschinen lässt sich auf diese Weise die Polradspannung identifizieren. Das Vorgehen ist in der Praxis jedoch problematisch: Die Stromabhängigkeit der Sekanteninduktivitäten ist aufgrund numerischer Ungenauigkeiten schwierig zu bestimmen, so dass ein Vorgehen analog zur EIEM empfehlenswert ist. Setzt man (2.17) in die Spannungsgleichung ein, erhält man

$$
\underline{U} = \underline{R} \cdot \underline{i} + \underline{L_d} \frac{di}{dt} + \frac{\partial \underline{L_s}}{\partial x} \cdot \frac{dx}{dt} \underline{i} \,. \tag{4.2}
$$

Man erkennt, dass sich die Spannung abhängig von differentieller und Sekanteninduktivität ergibt. Dabei hängt der transformatorisch induzierte Anteil von dem Produkt aus differentieller Induktivität und Stromänderung ab. Die induzierte Bewegungsspannung ergibt sich aus dem Produkt von Bewegungsgeschwindigkeit, Änderung der Sekanteninduktivität über dem Ort und Strom. Liegt keine Bewegung vor, taucht in der Gleichung nur das Produkt von differentieller Induktivität und Stromänderung auf. Die Bezeichnung der Sekanteninduktivität als spannungsrichtige Induktivität ist somit irreführend.

Der Vollständigkeit halber sei auch die Betrachtung der Spannungsgleichung ausgehend von der differentiellen Induktivität erläutert. Einsetzen von (2.2) in (2.15) führt auf

$$
\underline{U} = \underline{R} \cdot \underline{i} + \frac{d\Psi}{dt} = \underline{R} \cdot \underline{i} + \frac{\partial \Psi}{\partial \underline{i}} \cdot \frac{di}{dt} + \frac{\partial \Psi}{\partial x} \cdot \frac{dx}{dt} = \underline{R} \cdot \underline{i} + \underline{L}_d \cdot \frac{di}{dt} + \frac{\partial \Psi}{\partial x} \cdot \frac{dx}{dt}.
$$
(4.3)

Damit ergibt sich die Spannung abhängig von dem Produkt der differentiellen Induktivität und der Stromänderung sowie dem Produkt der Flussänderung über dem Ort und der Bewegungsgeschwindigkeit. Setzt man (2.8) ein, ergibt sich die bekannte Gleichung (4.3).

## **5 ZUSAMMENFASSUNG**

Es wurden Verfahren zur Bestimmung von differentieller und Sekanteninduktivität vorgestellt. Dabei zeigt sich, dass für die Mehrzahl der praktisch relevanten Fälle die Verwendung der Verfahren EIEM zur Bestimmung der differentiellen Induktivität und die Methode der partiellen Energien zur Bestimmung der Sekanteninduktivität angezeigt sind. Während das Verfahren der partiellen Energien auf einfache Weise implementiert werden kann und ohne Einschränkungen brauchbare Ergebnisse liefert, ist EIEM wegen unter bestimmten Bedingungen auftretender numerischer Probleme nur eingeschränkt nutzbar.

Bei der abschließenden Betrachtung der Spannungsgleichung eines elektrischen Energiewandlers zeigt sich, dass in der Spannungsgleichung stets beide Induktivitäten auftauchen. Da die Umrechnung der beiden Induktivitäten ineinander im allgemeinen Fall mit erheblichem Aufwand verbunden ist, besteht die Notwendigkeit, stets beide Induktivitäten zu berechnen.

# **LITERATUR**

[1] N. A. Demerdash; T. W. Nehl: *Electric Machinery Parameters and Torques by Current and Energy Perturbations from Field Computations – Part I: Theory and Formulation*,

IEEE Transactions on Energy Conversion, Vol. 14, S. 1507-1513, Dezember 1999

[2] N. A. Demerdash; T. W. Nehl: *Electric Machinery Parameters and Torques by Current and Energy Perturbations from Field Computations – Part II: Application and Results*,

IEEE Transactions on Energy Conversion, Vol. 14, S. 1514-1522, Dezember 1999

- [3] K. Reichert: *Über ein numerisches Verfahren zur Berechnung von Magnetfeldern und Wirbelströmen in elektrischen Maschinen*, Habilitationsschrift, Universität Stuttgart, 1968
- [4] M. Gyimesi; D. Ostergaard: *Inductance Computation by Incremental Finite Element Analysis*, IEEE Transaction on Magnetics, Vol. 35, S. 1119-1122, Mai 1999